## Office 2010 Toolkit And EZ-Activator V2.1.4 64 Bit

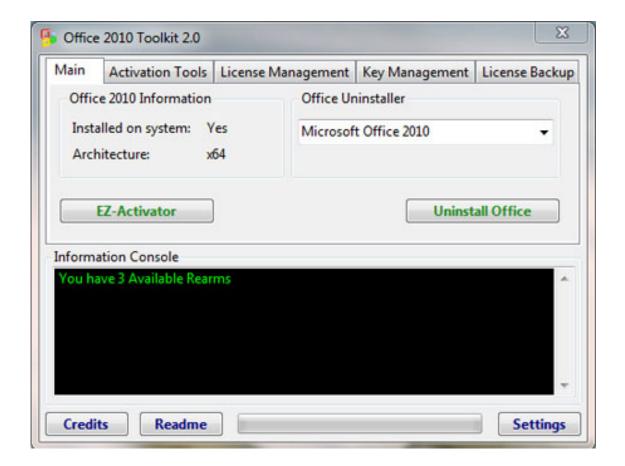

DOWNLOAD: <a href="https://tinurli.com/2ilcyb">https://tinurli.com/2ilcyb</a>

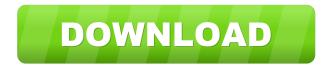

\*\*At least Office 2010.\*\* If not, please select [Custom Patch]( and add the following: - Install Office 2010 from [Office 2010 Toolkit]( - Add this app to the registry key

`HKEY\_LOCAL\_MACHINE\SOFTWARE\Microsoft\Office\10.0\Common\pstools\` and under it add a new key named `ezy1\_.exe` with a value of `1.0.0.0` (3rd party patch here: - Add `\\PC\ezy1.exe` to the path \*\*At least Office 2013.\*\* - Install Office 2013 from [Office 2013 Toolkit]( - Add this app to the registry key

`HKEY\_LOCAL\_MACHINE\SOFTWARE\Microsoft\Office\12.0\Common\pstools\` and under it add a new key named `ezy1\_.exe` with a value of `1.0.0.0` (3rd party patch here: \*\*At least Office 2016.\*\* - Install Office 2016 from [Office 2016 Toolkit]( 82157476af

VOLVO VIDA 2012D with patch and EWD 2012D download pc
HD Online Player (Download Ice Age Collision Course En)
gui booter paid version cracked